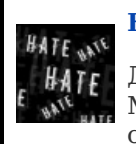

#### **[НЕНАВИСТЬ!](https://lurkmore.live/%D0%9D%D0%B5%D0%BD%D0%B0%D0%B2%D0%B8%D1%81%D1%82%D1%8C)**

Данный текст содержит зашкаливающее количество НЕНАВИСТИ. Мы настоятельно рекомендуем убрать от мониторов людей, животных со слабой психикой, кормящих женщин и детей.

#### **ACHTUNG! Опасно для моска!**

Министерство здравоохранения Луркмора предупреждает: вдумчивый просмотр PowerPointпрезентаций способен нанести непоправимый ущерб рассудку. Вас предупреждали.

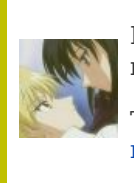

**В эту статью нужно добавить как можно больше уебищных презентаций.**

Также сюда можно добавить интересные факты, картинки и прочие [кошерные](https://lurkmore.live/%D0%9A%D0%BE%D1%88%D0%B5%D1%80) вещи.

**Microsoft Power Point** (англ. *убедительный доклад*, [маш](https://lurkmore.live/%D0%9C%D0%B0%D1%88%D0%B8%D0%BD%D0%BD%D1%8B%D0%B9_%D0%BF%D0%B5%D1%80%D0%B5%D0%B2%D0%BE%D0%B4). *могучая точка, Точка Силы Майкрософта*, [петр.](https://lurkmore.live/%D0%9F%D0%B5%D1%82%D1%80%D0%BE%D1%81%D1%8F%D0%BD) *Сила мягкой точки*) — программа из комплекта Microsoft®©™ Office®©™, предназначенная для наглядного представления вашей охуенно значимой [бизнес-идеи](https://lurkmore.live/%D0%A1%D0%B5%D1%80%D1%8C%D0%B5%D0%B7%D0%BD%D1%8B%D0%B9_%D0%B1%D0%B8%D0%B7%D0%BD%D0%B5%D1%81) наглядно — в виде слайдов с помощью проектора. Важнейший инструмент [ИБД](https://lurkmore.live/%D0%98%D0%91%D0%94) и зомбирования для учёбы и бизнеса, эталонный образец генератора свистоперделок.

## **Что умеет**

- делать [маркированные](https://lurkmore.live/%D0%9F%D1%80%D0%BE%D1%84%D0%B8%D1%82) и нумерованные списки
- разнообразить [переключение](https://lurkmore.live/%D0%A1%D0%B2%D0%B8%D1%81%D1%82%D0%B5%D0%BB%D0%BA%D0%B8_%D0%B8_%D0%BF%D0%B5%D1%80%D0%B4%D0%B5%D0%BB%D0%BA%D0%B8) слайдов свистелками и перделками
- добавлять в слайд символизирующие рисунки и неразличимые графики
- показать появление буковок по одной, причём они не обязательно печатаются, они могут вылетать сверху или слева.
- украшать буквы вырвиглазными текстурами и унылыми тенями [\[1\]](file:///var/www/lurkmore_140/images/pdf/PowerPoint.html#cite_note-1).
- выводить всё это через стену на проектор через проектор на стену.

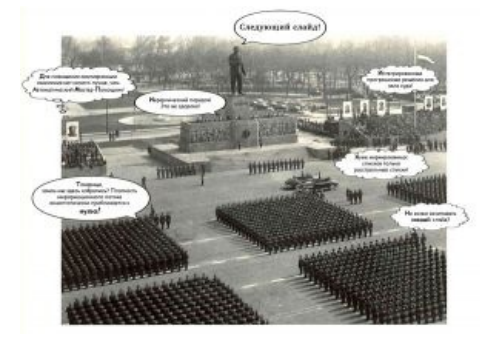

[Сталин](https://lurkmore.live/%D0%A1%D1%82%D0%B0%D0%BB%D0%B8%D0%BD) одобряет

### **Что он не умеет**

- воспроизводить более сложное движение, чем поступательное по траектории, а значит с его помощью не удастся, например, наглядно изобразить работу сложного механизма. Для этого придётся добавлять в презентацию [гифку](https://lurkmore.live/GIF) или [flash,](https://lurkmore.live/Flash) причём начиная с PowerPoint 2007 нельзя встраивать флеш непосредственно внутрь презентации.
- изображать движущиеся графики, например, изобразить стоячую и бегущую волну, тем более как одна переходит в другую по мере изменения частоты (опять же флешка, либо gif)
- Лёгким движением мыши поставить объект или изображение именно туда, куда, [БЛЯДЬ](https://lurkmore.live/%D0%91%D0%BB%D0%B4%D0%B6%D0%B0%D0%B4), его хочет  $\bullet$ поставить [юзер](https://lurkmore.live/%D0%AE%D0%B7%D0%B5%D1%80). Это общая болезнь всего пакета, если очень надо — можно задействовать клавиатуру и попытаться двигать картинки кнопками со стрелками.
- Хоть немного сносно отображать формулы на слайдах опять же болезнь офиса в целом. В сабж встроен стандартный для MS Office редактор формул, потому чтобы получить даже столь вырвиглазный результат, придётся изрядно пощёлкать мышкой.
- Начиная с PowerPoint 2010 нормально работать с анимацией объектов вообще. При просмотре изображения с разных слайдов перемешиваются в жуткую хуиту на экране.

# **Канонiчный пример использования**

Подготовка к презентации целиком состоит из подготовки слайдов. Сценарий, шпаргалки, репетиции — зачем? Я же не на сцене кривляться пришёл, а делать [серьёзный](https://lurkmore.live/%D0%A1%D0%B5%D1%80%D1%8C%D1%91%D0%B7%D0%BD%D1%8B%D0%B9_%D0%B1%D0%B8%D0%B7%D0%BD%D0%B5%D1%81) бизнес.

[Chicken](https://www.youtube.com/watch?v=yL_-1d9OSdk) chicken chicken Типичная плохая,

Презентация составляется из [стапицот](https://lurkmore.live/%D0%A1%D1%82%D0%BE%D0%BF%D0%B8%D1%86%D0%BE%D1%82) слайдов, оформленных в лучшем

- Иногда аффтары включают [креативность](https://lurkmore.live/%D0%9A%D0%B3/%D0%B0%D0%BC) и выдают нам презентации, набранные розовым шрифтом [Comic](https://lurkmore.live/Comic_Sans) Sans на синем фоне.
- Каждый слайд состоит из заголовка, маркированных списков и стандартного клипарта, призванного [символизировать.](https://lurkmore.live/%D0%A1%D0%B8%D0%BC%D0%B2%D0%BE%D0%BB%D0%B8%D0%B7%D0%B8%D1%80%D1%83%D0%B5%D1%82)
	- Можно также добавить лапшеобразных схем и графиков, иллюстрирующих рост по всем показателям и надвигающуюся прибыль/необходимость принятия именно этого и никакого другого решения/тоже символизирующих;
- Смысл слов в этих списках неважен, главное чтобы текст продавал/мотивировал.
	- Встречаются презентации, в которых просто набирается текст лекции, при этом выбирается шрифт такого размера, чтобы читать его с большим трудом мог сам лектор и первые ряды слушателей.
- Переключение слайдов, а также появление каждой строки (в терминальных случаях каждой буквы) сопровождается [оригинальными](https://lurkmore.live/%D0%92%D0%B7%D0%B0%D0%B8%D0%BC%D0%BE%D0%B8%D1%81%D0%BA%D0%BB%D1%8E%D1%87%D0%B0%D1%8E%D1%89%D0%B8%D0%B5_%D0%BF%D0%B0%D1%80%D0%B0%D0%B3%D1%80%D0%B0%D1%84%D1%8B) стандартными (а иногда и просто рандомными) [анимационными](https://lurkmore.live/%D0%A1%D0%B2%D0%B8%D1%81%D1%82%D0%B5%D0%BB%D0%BA%D0%B8_%D0%B8_%D0%BF%D0%B5%D1%80%D0%B4%D0%B5%D0%BB%D0%BA%D0%B8) и звуковыми эффектами, призванными подчеркнуть [профессионализм](https://lurkmore.live/Mad_skillz) и креативность создателя презентации.
- Проектор направляется на стену, не обязательно чистую и гладкую. Можно направить на входную дверь — демотивирует любителей опаздывать на совещание и просто открывать все двери подряд без спросу.
- Выступают на презентации повернувшись жопой к слушателям, чтобы удобнее было зачитывать текст с экрана.
	- Текст, зачитываемый со слайдов можно разбавлять разъяснением очевидных вещей, высосанными из пальца примерами и [искромётными](https://lurkmore.live/%D0%9F%D0%B5%D1%82%D1%80%D0%BE%D1%81%D1%8F%D0%BD) шутками.
	- Встретив в тексте незнакомое слово, полагается прочитать его [неправильно,](https://lurkmore.live/%D0%91%D1%80%D0%B5%D0%B6%D0%BD%D0%B5%D0%B2) запнуться и повторить по слогам.
- После окончания выступления файл презентации с гордостью предлагается скачать всем желающим.

**Результат:** Если вы попали на такую презентацию — не [пытайтесь](https://lurkmore.live/%D0%91%D0%B5%D0%B7%D0%BD%D0%BE%D0%B3%D0%B8%D0%BC) ничего понять, иначе можете заполучить необратимые [повреждения](https://lurkmore.live/%D0%A4%D0%93%D0%9C) мозга. Просто порадуйтесь за лектора, что он освоил PowerPoint и научился вставлять анимационные эффекты и в общем не отстал от жизни.

#### **Мнение Темы [Лебедева](https://lurkmore.live/%D0%90%D1%80%D1%82%D0%B5%D0%BC%D0%B8%D0%B9_%D0%9B%D0%B5%D0%B1%D0%B5%D0%B4%D0%B5%D0%B2)**

Американцам органически свойственно думать глазами. Газеты печатают инфографику, новостные каналы показывают трехмерные сцены произошедшего в разрезе. Зрители умеют эту информацию воспринимать. Достаточно взять любую деловую книгу — американский автор обязательно нарисует какую-нибудь табуретку, три ножки которой будут обозначать три основополагающих принципа, на которых покоится сидушка явления.

Иллюстрированный аргумент воспринимается нами как украшение. У нас не умеют его ни воспринимать, ни создавать. Русская традиция во многом основана на европейской, где никогда не считалось стыдным показаться на публике с рассказом без нарисованных тезисов.

— *§ 145. [Бессмысленная](http://www.artlebedev.ru/kovodstvo/sections/145/) презентация*

### **Православный пример использования**

Идеальная презентация — это презентация которой нет. Однако экран и слайд-проектор могут помочь прочитать лекцию и сделать доклад так, чтобы слушатели лучше усвоили материал.

Почему Стив Джобс вёл презентации так, что зал апплодировал, тянки текли, [Станиславский](https://lurkmore.live/%D0%A1%D1%82%D0%B0%D0%BD%D0%B8%D1%81%D0%BB%D0%B0%D0%B2%D1%81%D0%BA%D0%B8%D0%B9) бы кричал «Верю», а когда презентацию ведёшь [ты](https://lurkmore.live/%D0%A2%D1%8B) — секретарша делает маникюр, сисадмин спит, а начальник играет в тетрис? Дело явно не в шрифтах и эффектах перехода. Для начала уясните, кто главный: человек (диктор) или проектор? Раз на слайдах и так все написано, человек не нужен. Про себя читает человек быстрее, чем лектор проговаривает вслух, и присутствие на лекции, где текст зачитывается с экрана понравится разве что [шизофренику](https://lurkmore.live/%D0%A8%D0%B8%D0%B7%D0%BE%D1%84%D1%80%D0%B5%D0%BD%D0%B8%D1%8F). Поэтому на экран выводить можно лишь заголовки, да важные определения, которые слушателям предлагается записать, или к которым выступающий возвращается во время лекции несколько раз. Блоки текста должны быть достаточно короткими и набираться крупным шрифтом, чтобы видно было и очкарикам с линзами на −100500 и оболтусам с галерки. Хороший тон выводить на экран оглавление с выделением текущей темы — для того, чтобы тот, кому посчастливилось проснуться на середине лекции, мог понять, где он находится, что за хуйню парит лектор и сколько ещё можно поспать.

Без проектора не обойтись, если нужно продемонстрировать кучу наглядных материалов: рисунков, графиков и таблиц. Точнее обойтись-то можно, только как ты в XXI веке будешь выглядеть, развешивая на гвоздики стопицот криво, хоть и по линейке нарисованных плакатов на [ватмановском](https://lurkmore.live/Batman) листе?

Все рисунки должны быть строго по делу. Никаких символизирующих клипартов, узорчиков и украшеньиц. Никаких тенюшечек и текстурок на тексте. Текст должен прежде всего хорошо читаться, а чтобы это выглядело достойно, нужно быть хорошим дизайнером — каким [ты](https://lurkmore.live/%D0%A2%D1%8B) не будешь никогда. С

анимацией поосторожней: среднестатистический слушатель легко отвлекается на движущиеся предметы, напрочь теряя дар воспринимать что-либо на слух.

После окончания лекции давать скачать презентацию нет смысла: она нужна была прежде всего лектору. А вот соус: текст лекции, графики, таблицы, рисунки и т. д. давать строго обязательно, если они не защищены авторским правом.

Хорошую презентацию можно создать без PowerPoint-а, загоняя слайды в обыкновенные картинки в png (или jpeq, если это — фотографии, а не текст или чертёж). Бывает наоборот — когда возможностей PowerPoint-а категорически не хватает. Например, когда нужно показать объёмную движущуюся модель, реагирующую на управляющие команды. Тут придётся воспользоваться хотя бы Flash-ем. Вообще, Power Point предназначен не для крутых вещей вроде презентации нового айфона, а для того, чтобы с минимальным подключением моска занять аудиторию на очередном совещании.

#### Другие способы использования

PowerPoint включает в себя те же возможности, что и весь остальной Microsoft Office как то: редакторы графиков, формул, векторной графики и широко известный WordArt. Использование этих возможностей практически не отличается от того же Microsoft Word, однако многие почему-то предпочитают использовать power point даже для осветления и обрезки картинок, печати их на принтере(!), и даже сохранения в WMF (естественно, получается не wmf, а ppt-файл, но ведь он открывается).

Однако же, удобный интерфейс для блочной верстки, адекватный пдф-принтер и врожденная функция постраничного экспорта в растровые форматы делают PowerPoint годной заменой специализированному софту, если сверстать нужно один сраненький буклетишко, а функции дизайнера выполняет специально обученная секретарша.

Является спецдисциплиной в школьном курсе информатики. Если верить преподавателям, знание поверпоинта очень поможет в дальнейшей жизни. По окончании курса школьник просто обязан представить мегапроект (чем вырвиглазнее, тем круче) на over9000 слайдов с музыкой, видеороликами и эффектами перехода. И похуй, что креативы с учетом всех требований получаются просто гигантского объема и на дохлых школьных машинах грузятся по часу.

Кроме этого в павере можно создавать квестоподобные игры и даже гонки (sic!+"Операционные Системы"), это любит школота, которая хочет создавать компьютерные игры, но учить языки программирования лень. Офис в целом и PowerPoint в том числе имеет встроенный язык программирования VBA, поэтому в нём возможно даже создание 3D-игр для слоупоков с помощью движка rRenderer. Существует огромное количество конвертеров, которые конвертируют презентации в формат Adobe Flash различной степени кривизны для размещения на Ucoz-ном сайтике.

Презентация в поверпоинте - непременный атрибут курсовых и дипломных работ в большинстве ВУЗов этой страны. Алсо применяется широкая практика засаживать студиозов стряпать в РРТ методические пособия в счет производственной практики.

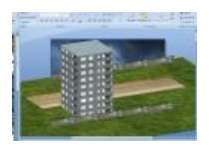

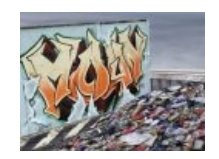

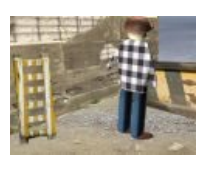

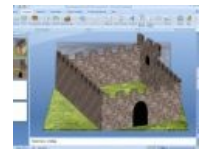

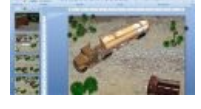

Это типа 3d

Свалка мусора

Писающий гастарбайтер Дворец Злого (имя я ещё не придумал)

Квест на павере

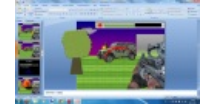

Сцалкер на нём  $x \in (sic!)$ 

Кроме того, популярны среди планктончика паверпоинтовые презентации со свежими шутками и коллекциями мудрых изречений.

### См. также

- Офисный планктон
- Свистелки и перделки
- Microsoft

### Ссылки

- Мы нашли врага. Это Power Point
- Убойное приложение компьютерра
- Dumb-dumb Bullets: Use of PowerPoint as Decision-Maiking Tool
- Игры на поинте. Тысячи их!

# Примечания

1. ↑ С версии 2007 с этим стало немного получше, хотя и прибавилось других проблем.

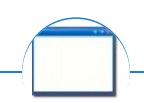

#### Software

12309 1C 3DS MAX 8-bit Ache666 Alt+F4 Android BonziBuddy BrainFuck BSOD C++ Chaos Constructions Cookies Copyright Ctrl+Alt+Del Denuvo DOS DRM Embrace, extend and extinguish FL Studio Flash FreeBSD GIMP GNU Emacs Google Google Earth I2P Internet Explorer Java Lolifox LovinGOD Low Orbit Ion Cannon Me MediaGet MenuetOS Microsoft Miranda Movie Maker MS Paint Open source Opera PowerPoint PunkBuster QIP Quit ReactOS Rm-rf SAP SecuROM Sheep.exe Skype StarForce Steam T9 Tor Vi Windows Windows 7 Windows Phone 7 Windows Phone 8 Windows Vista Wine Winlogon.exe Wishmaster Word ^H ^W Автоответчик Антивирус Ассемблер Баг Билл Гейтс и Стив Джобс Блокнот Бот Ботнет Браузер Варез Винлок Вирусная сцена Генерал Фейлор Глюк Гуй Даунгрейд Демосцена Джоэл Спольски Донат Защита от дурака Звонилка Интернеты Кевин Митник Китайские пингвины Костыль Красноглазики Леннарт Поттеринг Линуксоид Линус Торвальдс Лог Ман Машинный перевод Мегапиксель

w:PowerPoint en.w:PowerPoint